• let average  $xs = \text{div} (\text{sum} xs) (\text{length} xs)$ in average []

• let average  $xs = \text{div} (\text{sum} xs) (\text{length} xs)$ in average []

\n- let tail 
$$
(x : xs) = xs
$$
 in tail []
\n

- let average  $xs = \text{div} (\text{sum} xs) (\text{length} xs)$ in average []
- let tail  $(x : xs) = xs$ in tail $[$
- if  $\cdots$  then  $error$  "some string" else  $\cdots$

- let average  $xs = \text{div} (\text{sum} xs) (\text{length} xs)$ in average []
- let tail  $(x : xs) = xs$ in tail $[$
- if  $\cdots$  then error "some string" else  $\cdots$
- $\bullet$  let  $loop = loop$ in loop

- let average  $xs = \text{div} (\text{sum} xs) (\text{length} xs)$ in average |
- let tail  $(x : xs) = xs$ in tail  $||$
- if  $\cdots$  then error "some string" else  $\cdots$
- $\bullet$  let  $loop = loop$ in loop

Traditionell, oft alle Fehlerursachen unter "⊥" subsumiert.

- let average  $xs = \text{div} (\text{sum} xs) (\text{length} xs)$ in average |
- let tail  $(x : xs) = xs$ in tail  $\left[ \right]$
- if  $\cdots$  then error "some string" else  $\cdots$
- $\bullet$  let  $loop = loop$ in loop

Traditionell, oft alle Fehlerursachen unter "⊥" subsumiert.

Besser, feinere Unterscheidung. Etwa wie folgt:

Ok v : nicht fehlerbehaftet

 $Bad "..."$ : endlich fehlerbehaftet

⊥ : nicht terminierend

• tail  $[1/0, 2.5] \rightsquigarrow Ok ((Ok 2.5) : (Ok []))$ 

- tail  $[1/0, 2.5] \rightsquigarrow Ok ((Ok 2.5) : (Ok []))$
- $(\lambda x \rightarrow 3)$  (error " $\cdots$ ")  $\rightsquigarrow$  Ok 3

- tail  $[1/0, 2.5] \rightsquigarrow Ok ((Ok 2.5) : (Ok []))$
- $(\lambda x \rightarrow 3)$  (error " $\cdots$ ")  $\rightsquigarrow$  Ok 3
- ( $error s$ )  $(\cdots) \rightsquigarrow$  Bad s

- tail  $[1/0, 2.5] \rightsquigarrow Ok ((Ok 2.5) : (Ok []))$
- $(\lambda x \rightarrow 3)$  (error " $\cdots$ ")  $\rightsquigarrow$  Ok 3
- (error s)  $(\cdots) \rightsquigarrow$  Bad s
- case (error s) of  $\{\cdots\} \rightsquigarrow$  Bad s

- tail  $[1/0, 2.5] \rightsquigarrow Ok ((Ok 2.5) : (Ok []))$
- $(\lambda x \rightarrow 3)$  (error " $\cdots$ ")  $\rightsquigarrow$  Ok 3
- (error s)  $(\cdots) \rightsquigarrow$  Bad s
- case (error s) of  $\{\cdots\} \rightsquigarrow$  Bad s
- (error  $s_1$ ) + (error  $s_2$ )  $\rightsquigarrow$  ???

- tail  $[1/0, 2.5] \rightsquigarrow Ok ((Ok 2.5) : (Ok []))$
- $(\lambda x \rightarrow 3)$  (error " $\cdots$ ")  $\rightsquigarrow$  Ok 3
- (error s)  $(\cdots) \rightsquigarrow$  Bad s
- case (error s) of  $\{\cdots\} \rightsquigarrow$  Bad s
- (error  $s_1$ ) + (error  $s_2$ )  $\rightsquigarrow$  ???

Abhängigkeit von Auswertungsreihenfolge führt zu erheblichen Einschränkungen der Implementationsfreiheit!

Grundidee:

- $Ok \vee$ : nicht fehlerbehaftet
- $Bad {\dots}$  : endlich fehlerbehaftet, nichtdeterministisch
	- ⊥ : nicht terminierend

Grundidee:

- $Ok \vee$ : nicht fehlerbehaftet
- $Bad {\dots}$  : endlich fehlerbehaftet, nichtdeterministisch
	- ⊥ : nicht terminierend

Definiertheits-Ordnung:

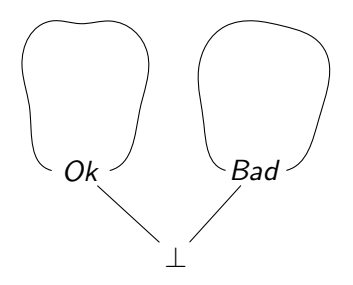

Grundidee:

- $Ok \vee$ : nicht fehlerbehaftet
- $Bad {\dots}$  : endlich fehlerbehaftet, nichtdeterministisch
	- ⊥ : nicht terminierend

Definiertheits-Ordnung:

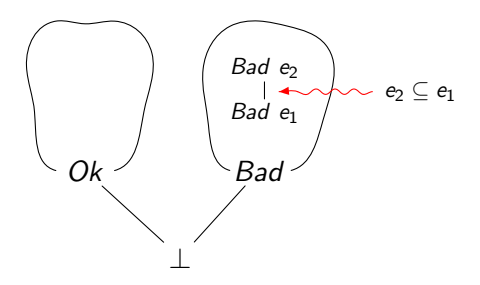

Fortpflanzung von Fehlern:

• (error  $s_1$ ) + (error  $s_2$ )  $\rightsquigarrow$  Bad { $s_1, s_2$ }

- (error  $s_1$ ) + (error  $s_2$ )  $\rightsquigarrow$  Bad { $s_1, s_2$ }
- $3 + (error s) \rightsquigarrow$  Bad  $\{s\}$

- (error  $s_1$ ) + (error  $s_2$ )  $\rightsquigarrow$  Bad { $s_1, s_2$ }
- $3 + (error s) \rightsquigarrow$  Bad  $\{s\}$
- loop + (error s)  $\rightsquigarrow \perp$

- (error  $s_1$ ) + (error  $s_2$ )  $\rightsquigarrow$  Bad { $s_1, s_2$ }
- $3 + (error s) \rightsquigarrow$  Bad  $\{s\}$
- loop + (error s)  $\rightsquigarrow \perp$
- (error  $s_1$ ) (error  $s_2$ )  $\rightsquigarrow$  Bad  $\{s_1, s_2\}$

- (error  $s_1$ ) + (error  $s_2$ )  $\rightsquigarrow$  Bad { $s_1, s_2$ }
- $3 + (error s) \rightsquigarrow$  Bad  $\{s\}$
- loop + (error s)  $\rightsquigarrow \perp$
- (error  $s_1$ ) (error  $s_2$ )  $\rightsquigarrow$  Bad  $\{s_1, s_2\}$
- $(\lambda x \rightarrow 3)$  (error s)  $\rightsquigarrow$  Ok 3

- (error  $s_1$ ) + (error  $s_2$ )  $\rightsquigarrow$  Bad { $s_1, s_2$ }
- $3 + (error s) \rightsquigarrow$  Bad  $\{s\}$
- loop + (error s)  $\rightsquigarrow \perp$
- (error  $s_1$ ) (error  $s_2$ )  $\rightsquigarrow$  Bad { $s_1, s_2$ }
- $(\lambda x \rightarrow 3)$  (error s)  $\rightsquigarrow$  Ok 3
- case (error  $s_1$ ) of  $\{(x, y) \rightarrow \text{error } s_2\} \rightsquigarrow \text{Bad } \{s_1, s_2\}$

"Normalerweise":

takeWhile  $p \text{ (map } h \text{ } l) = \text{map } h \text{ (takeWhile } (p \circ h) \text{ } l)$ wobei:

```
\ntakeWhile :: 
$$
(\alpha \rightarrow \text{Bool}) \rightarrow [\alpha] \rightarrow [\alpha]
$$
\ntakeWhile  $p[] = []$ \ntakeWhile  $p(a:as) | p a = a: \text{takeWhile } p \text{ as } | \text{ otherwise } = []$ \n
```

$$
\begin{array}{l}\n\text{map} :: (\alpha \to \beta) \to [\alpha] \to [\beta] \\
\text{map } h [] &= [] \\
\text{map } h (a : as) = h a : \text{map } h a s\n\end{array}
$$

"Normalerweise":

takeWhile  $p \text{ (map } h \text{ ]} = \text{map } h \text{ (takeWhile } (p \circ h) \text{ ]}$ wobei:

```
\ntakeWhile :: 
$$
(\alpha \rightarrow \text{Bool}) \rightarrow [\alpha] \rightarrow [\alpha]
$$
\ntakeWhile  $p[] = []$ \ntakeWhile  $p(a:as) | pa = a: \text{takeWhile } p \text{ as } | \text{ otherwise } = []$ \n
```

$$
\begin{array}{l}\n\text{map} :: (\alpha \to \beta) \to [\alpha] \to [\beta] \\
\text{map } h [] &= [] \\
\text{map } h (a : as) = h a : \text{map } h a s\n\end{array}
$$

Aber nun:

takeWhile null (map tail (error s))  $\neq$ map tail (takeWhile (null ◦ tail) (error s))

"Normalerweise":

takeWhile  $p \text{ (map } h \text{ } l) = \text{map } h \text{ (takeWhile } (p \circ h) \text{ } l)$ wobei:

\n
$$
\text{takeWhile} :: (\alpha \to \text{Bool}) \to [\alpha] \to [\alpha]
$$
\n

\n\n $\text{takeWhile } p [] = []$ \n

\n\n $\text{takeWhile } p(a:as) \mid p a = a: \text{takeWhile } p \text{ as } | \text{ otherwise } = []$ \n

\n\n $\text{man} :: (\alpha \to \beta) \to [\alpha] \to [\beta]$ \n

$$
\begin{array}{l}\n\text{map} :: (\alpha \to \beta) \to [\alpha] \to [\beta] \\
\text{map } h [] &= [] \\
\text{map } h (a : as) = h a : \text{map } h as\n\end{array}
$$

Aber nun:

takeWhile null (map tail (error s))  $\frac{1}{2}$  s  $\neq$ map tail (takeWhile (null  $\circ$  tail) (error s))  $\circ$  s oder  $\circ$  "empty list"

Denn:

takeWhile (null  $\circ$  tail) (error s)  $\rightsquigarrow$  Bad {s, "empty list"}

takeWhile p [ ] = [ ] takeWhile p (a : as) | p a = a : (takeWhile p as) | otherwise = [ ] tail [ ] = error "empty list" tail (a : as) = as null [ ] = True null (a : as) = False

Denn:

takeWhile (null  $\circ$  tail) (error s)  $\rightsquigarrow$  Bad {s, "empty list"}

takeWhile p [ ] = [ ] takeWhile p (a : as) | p a = a : (takeWhile p as) | otherwise = [ ] tail [ ] = error "empty list" tail (a : as) = as null [ ] = True null (a : as) = False

Denn:

takeWhile (null  $\circ$  tail) (error s)  $\rightsquigarrow$  Bad {s, "empty list"}

takeWhile p [ ] = [ ] takeWhile p (a : as) | p a = a : (takeWhile p as) | otherwise = [ ] tail [ ] = error "empty list" tail (a : as) = as null [ ] = True null (a : as) = False

Denn:

takeWhile (null  $\circ$  tail) (error s)  $\rightsquigarrow$  Bad {s, "empty list"}

wobei:

\n
$$
\text{takeWhile } p \left[ \right] = \left[ \right]
$$
\n

\n\n $\text{takeWhile } p \left( a : as \right) \mid p \mid a = a : (\text{takeWhile } p \mid as)$ \n

\n\n $\mid \text{otherwise} = \left[ \right]$ \n

\n\n $\text{tail } \left[ \right] = \text{error "empty list"}$ \n

\n\n $\text{tail } (a : as) = as$ \n

Denn:

takeWhile (null  $\circ$  tail) (error s)  $\rightsquigarrow$  Bad {s, "empty list"}

takeWhile p [ ] = [ ] takeWhile p (a : as) | p a = a : (takeWhile p as) | otherwise = [ ] tail [ ] = error "empty list" tail (a : as) = as null [ ] = True null (a : as) = False

Denn:

takeWhile (null  $\circ$  tail) (error s)  $\rightsquigarrow$  Bad {s, "empty list"}

wobei:

$$
\begin{array}{ll}\n\text{takeWhile } p [] & = [] \\
\text{takeWhile } p (a : as) \mid p a & = a : (\text{takeWhile } p \text{ as}) \\
& \mid \text{ otherwise } = []\n\end{array}
$$

 $tail []$  = error "empty list" tail  $(a : as) = as$ 

Denn:

takeWhile (null  $\circ$  tail) (error s)  $\rightsquigarrow$  Bad {s, "empty list"}

wobei:

takeWhile p [ ] = [ ] takeWhile p (a : as) | p a = a : (takeWhile p as) | otherwise = [ ]

 $tail []$  = error "empty list" tail  $(a : as) = as$ 

Denn:

takeWhile (null  $\circ$  tail) (error s)  $\rightsquigarrow$  Bad {s, "empty list"} während:

takeWhile null (map tail (error s))  $\rightsquigarrow$  Bad {s} wobei:

\n
$$
\text{takeWhile } p \left[ \right] = \left[ \right]
$$
\n

\n\n $\text{takeWhile } p \left( a : as \right) \mid p \, a = a : \left( \text{takeWhile } p \, as \right)$ \n

\n\n $\text{otherwise} = \left[ \right]$ \n

map  $h$   $\begin{bmatrix} \end{bmatrix}$  =  $\begin{bmatrix} \end{bmatrix}$ map  $h(a:as) = (h a) : (map h as)$ 

Denn:

takeWhile (null  $\circ$  tail) (error s)  $\rightsquigarrow$  Bad {s, "empty list"} während:

takeWhile null (map tail (error s))  $\rightsquigarrow$  Bad {s} wobei:

\n
$$
\text{takeWhile } p \left[ \right] = \left[ \right]
$$
\n

\n\n $\text{takeWhile } p \left( a : as \right) \mid p \, a = a : \left( \text{takeWhile } p \, as \right)$ \n

\n\n $\text{otherwise} = \left[ \right]$ \n

map  $h$   $\begin{bmatrix} \end{bmatrix}$  =  $\begin{bmatrix} \end{bmatrix}$ map  $h(a:as) = (h a) : (map h as)$ 

Denn:

takeWhile (null  $\circ$  tail) (error s)  $\rightsquigarrow$  Bad {s, "empty list"} während:

takeWhile null (map tail (error s))  $\rightsquigarrow$  Bad {s} wobei:

\n
$$
\text{takeWhile } p \left[ \right] = \left[ \right]
$$
\n

\n\n $\text{takeWhile } p \left( a : as \right) \mid p \left( a \right) = a : \left( \text{takeWhile } p \left( a \right) \right)$ \n

\n\n $\text{otherwise} = \left[ \right]$ \n

map  $h$   $\begin{bmatrix} \end{bmatrix}$  =  $\begin{bmatrix} \end{bmatrix}$ map  $h(a:as) = (h a) : (map h as)$ 

Denn:

takeWhile (null  $\circ$  tail) (error s)  $\rightsquigarrow$  Bad {s, "empty list"} während:

takeWhile null (map tail (error s))  $\rightsquigarrow$  Bad {s} wobei:

takeWhile  $p \mid \mid$  = [] takeWhile  $p(a:as) | p a = a: (takeWhile p as)$ | otherwise  $=$   $\lceil$ 

map  $h \begin{bmatrix} 1 \\ 1 \end{bmatrix} = \begin{bmatrix} 1 \\ 1 \end{bmatrix}$ map  $h(a:as) = (h a) : (map h as)$ 

Denn:

takeWhile (null  $\circ$  tail) (error s)  $\rightsquigarrow$  Bad {s, "empty list"} während:

takeWhile null (map tail (error s))  $\rightsquigarrow$  Bad {s} wobei:

\n
$$
\text{takeWhile } p \left[ \right] = \left[ \right]
$$
\n

\n\n $\text{takeWhile } p \left( a : as \right) \mid p \left( a \right) = a : \left( \text{takeWhile } p \left( a \right) \right)$ \n

\n\n $\text{otherwise} = \left[ \right]$ \n

map  $h$   $\begin{bmatrix} \end{bmatrix}$  =  $\begin{bmatrix} \end{bmatrix}$ map  $h(a:as) = (h a) : (map h as)$ 

Denn:

takeWhile (null  $\circ$  tail) (error s)  $\rightsquigarrow$  Bad {s, "empty list"} während:

takeWhile null (map tail (error s))  $\rightsquigarrow$  Bad {s} wobei:

\n
$$
\text{takeWhile } p \left[ \right] = \left[ \right]
$$
\n

\n\n $\text{takeWhile } p \left( a : as \right) \mid p \left( a \right) = a : \left( \text{takeWhile } p \left( a \right) \right)$ \n

\n\n $\text{otherwise} = \left[ \right]$ \n

map  $h$   $\begin{bmatrix} \end{bmatrix}$  =  $\begin{bmatrix} \end{bmatrix}$ map  $h(a:as) = (h a) : (map h as)$ 

 $null \quad \vert \quad \vert \quad \vert$  = True null  $(a : as)$  = False

Denn:

takeWhile (null  $\circ$  tail) (error s)  $\rightsquigarrow$  Bad {s, "empty list"} während:

takeWhile null (map tail (error s))  $\rightsquigarrow$  Bad {s}

Also:

takeWhile null (map tail (error s))  $\neq$ map tail (takeWhile (null ◦ tail) (error s))

Denn:

takeWhile (null  $\circ$  tail) (error s)  $\rightsquigarrow$  Bad {s, "empty list"} während:

takeWhile null (map tail (error s))  $\rightsquigarrow$  Bad {s}

Also:

takeWhile null (map tail (error s)) 6= map tail (takeWhile (null ◦ tail) (error s))

Man stelle sich dies in folgendem Kontext vor:

\n
$$
\text{catchJust errorCalls} \left( \text{evaluate } \cdots \right)
$$
\n $\left( \lambda s \rightarrow \text{if } s == \text{``empty list''} \right)$ \n

\n\n $\text{then return } [[42]]$ \n

\n\n $\text{else return } [ ] )$ \n

#### Freies Theorem

Bisheriger Kenntnisstand:

 $g p \text{ (map } h l) = \text{map } h \text{ (}g \text{ (}p \circ h) l)$ für jedes g ::  $(\alpha \rightarrow \text{Bool}) \rightarrow [\alpha] \rightarrow [\alpha]$ , wenn

•  $p \neq \perp$ ,

- h strikt  $(h \perp = \perp)$  und
- h total  $(\forall x \neq \bot. h x \neq \bot).$

#### Freies Theorem

Bisheriger Kenntnisstand:

 $g p \text{ (map } h l) = \text{map } h \text{ (}g \text{ (}p \circ h) l)$ für jedes g ::  $(\alpha \rightarrow \text{Bool}) \rightarrow [\alpha] \rightarrow [\alpha]$ , wenn

•  $p \neq \perp$ .

- h strikt  $(h \perp = \perp)$  und
- h total  $(\forall x \neq \bot. h x \neq \bot).$

Was sind entsprechende Bedingungen "in echt"?

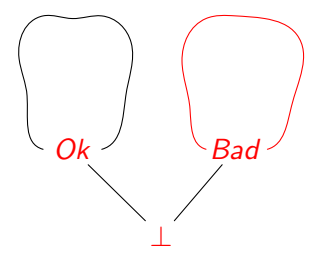

. . . durchgängige Formalisierung der Semantik

. . . durchgängige Formalisierung der Semantik

. . . Einstieg in Beweis des Parametrizitäts-Theorems

- . . . durchgängige Formalisierung der Semantik
- . . . Einstieg in Beweis des Parametrizitäts-Theorems
- . . . Betrachtung der interessanten Induktionsfälle

- . . . durchgängige Formalisierung der Semantik
- . . . Einstieg in Beweis des Parametrizitäts-Theorems
- . . . Betrachtung der interessanten Induktionsfälle
- . . . Identifizierung geeigneter Bedingungen auf Relationsebene

- . . . durchgängige Formalisierung der Semantik
- . . . Einstieg in Beweis des Parametrizitäts-Theorems
- . . . Betrachtung der interessanten Induktionsfälle
- . . . Identifizierung geeigneter Bedingungen auf Relationsebene
- . . . Anpassung relationaler Aktionen

- . . . durchgängige Formalisierung der Semantik
- . . . Einstieg in Beweis des Parametrizitäts-Theorems
- . . . Betrachtung der interessanten Induktionsfälle
- . . . Identifizierung geeigneter Bedingungen auf Relationsebene
- . . . Anpassung relationaler Aktionen
- . . . Vervollständigung allgemeiner Beweis

- . . . durchgängige Formalisierung der Semantik
- . . . Einstieg in Beweis des Parametrizitäts-Theorems
- . . . Betrachtung der interessanten Induktionsfälle
- . . . Identifizierung geeigneter Bedingungen auf Relationsebene
- . . . Anpassung relationaler Aktionen
- . . . Vervollständigung allgemeiner Beweis
- . . . Übertragung der Bedingungen auf Funktionsebene

- . . . durchgängige Formalisierung der Semantik
- . . . Einstieg in Beweis des Parametrizitäts-Theorems
- . . . Betrachtung der interessanten Induktionsfälle
- . . . Identifizierung geeigneter Bedingungen auf Relationsebene
- . . . Anpassung relationaler Aktionen
- . . . Vervollständigung allgemeiner Beweis
- . . . Übertragung der Bedingungen auf Funktionsebene
- . . . Anwendung auf konkrete Funktionen

Für jedes  $g : (\alpha \rightarrow \text{Bool}) \rightarrow [\alpha] \rightarrow [\alpha]$ ,

 $g p \text{ (map } h \text{ } l) = \text{map } h \text{ (} g \text{ (} p \circ h) \text{ } l \text{)}$ 

First 
$$
[a \rightarrow a]
$$

\nFirst  $[a \rightarrow a]$ 

\nFirst  $[a \rightarrow a]$ 

\nFirst  $[a \rightarrow a]$ 

\nFirst  $[a \rightarrow a]$ 

\nFirst  $[a \rightarrow a]$ 

\nFirst  $[a \rightarrow a]$ 

\nFirst  $[a \rightarrow a]$ 

\nFirst  $[a \rightarrow a]$ 

\nFirst  $[a \rightarrow a]$ 

\nFirst  $[a \rightarrow a]$ 

\nFirst  $[a \rightarrow a]$ 

\nFirst  $[a \rightarrow a]$ 

\nFirst  $[a \rightarrow a]$ 

\nFirst  $[a \rightarrow a]$ 

\nFirst  $[a \rightarrow a]$ 

\nFirst  $[a \rightarrow a]$ 

\nFirst  $[a \rightarrow a]$ 

\nFirst  $[a \rightarrow a]$ 

\nFirst  $[a \rightarrow a]$ 

\nFirst  $[a \rightarrow a]$ 

\nFirst  $[a \rightarrow a]$ 

\nFirst  $[a \rightarrow a]$ 

\nFirst  $[a \rightarrow a]$ 

\nFirst  $[a \rightarrow a]$ 

\nFirst  $[a \rightarrow a]$ 

\nFirst  $[a \rightarrow a]$ 

\nFirst  $[a \rightarrow a]$ 

\nFirst  $[a \rightarrow a]$ 

\nFirst  $[a \rightarrow a]$ 

\nFirst  $[a \rightarrow a]$ 

\nFirst  $[a \rightarrow a]$ 

\nFirst  $[a \rightarrow a]$ 

\nFirst  $[a \rightarrow a]$ 

\nFirst  $[a \rightarrow a]$ 

\nFirst  $[a \rightarrow a]$ 

\nFirst  $[a \rightarrow a]$ 

\nFirst  $[a \rightarrow a]$ 

\nFirst 

vorausgesetzt

 $\bullet$  p und h nicht fehlerbehaftet,

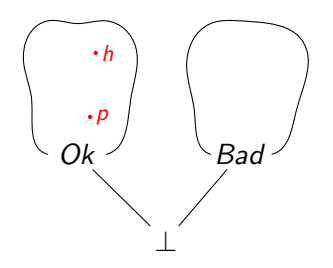

First 
$$
[a \rightarrow a]
$$

\nFirst  $[a \rightarrow a]$ 

\nFirst  $[a \rightarrow a]$ 

\nFirst  $[a \rightarrow a]$ 

\nFirst  $[a \rightarrow a]$ 

\nFirst  $[a \rightarrow a]$ 

\nFirst  $[a \rightarrow a]$ 

\nFirst  $[a \rightarrow a]$ 

\nFirst  $[a \rightarrow a]$ 

\nFirst  $[a \rightarrow a]$ 

\nFirst  $[a \rightarrow a]$ 

\nFirst  $[a \rightarrow a]$ 

\nFirst  $[a \rightarrow a]$ 

\nFirst  $[a \rightarrow a]$ 

\nFirst  $[a \rightarrow a]$ 

\nFirst  $[a \rightarrow a]$ 

\nFirst  $[a \rightarrow a]$ 

\nFirst  $[a \rightarrow a]$ 

\nFirst  $[a \rightarrow a]$ 

\nFirst  $[a \rightarrow a]$ 

\nFirst  $[a \rightarrow a]$ 

\nFirst  $[a \rightarrow a]$ 

\nFirst  $[a \rightarrow a]$ 

\nFirst  $[a \rightarrow a]$ 

\nFirst  $[a \rightarrow a]$ 

\nFirst  $[a \rightarrow a]$ 

\nFirst  $[a \rightarrow a]$ 

\nFirst  $[a \rightarrow a]$ 

\nFirst  $[a \rightarrow a]$ 

\nFirst  $[a \rightarrow a]$ 

\nFirst  $[a \rightarrow a]$ 

\nFirst  $[a \rightarrow a]$ 

\nFirst  $[a \rightarrow a]$ 

\nFirst  $[a \rightarrow a]$ 

\nFirst  $[a \rightarrow a]$ 

\nFirst  $[a \rightarrow a]$ 

\nFirst  $[a \rightarrow a]$ 

\nFirst  $[a \rightarrow a]$ 

\nFirst 

vorausgesetzt

- $\bullet$  p und h nicht fehlerbehaftet,
- $h \perp = \perp$ ,

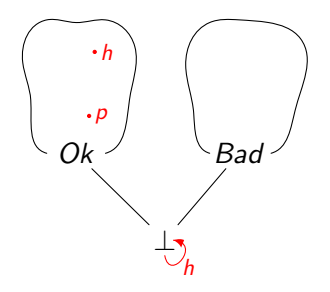

Für jedes  $g : (\alpha \rightarrow \text{Bool}) \rightarrow [\alpha] \rightarrow [\alpha]$ ,  $g p \text{ (map } h l) = \text{map } h \text{ (}g \text{ (}p \circ h \text{) } l \text{)}$ 

vorausgesetzt

- $p$  und  $h$  nicht fehlerbehaftet,
- $h \perp = \perp$ ,
- h verhält sich als Identität auf endlichen Fehlern, und

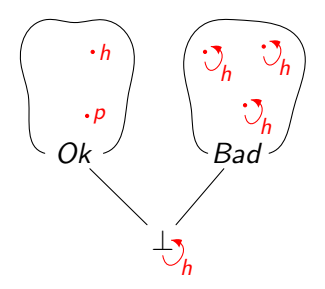

Für jedes  $g : (\alpha \rightarrow \text{Bool}) \rightarrow [\alpha] \rightarrow [\alpha]$ ,  $g p \text{ (map } h l) = \text{map } h \text{ (}g \text{ (}p \circ h \text{) } l \text{)}$ 

vorausgesetzt

- $p$  und  $h$  nicht fehlerbehaftet,
- $h \perp = \perp$ ,
- $\bullet$  h verhält sich als Identität auf endlichen Fehlern, und
- h bildet Nichtfehler auf Nichtfehler ab.

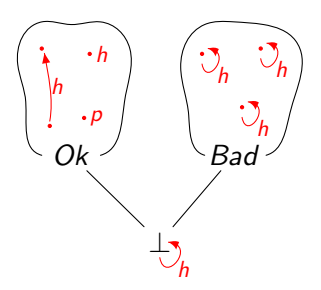